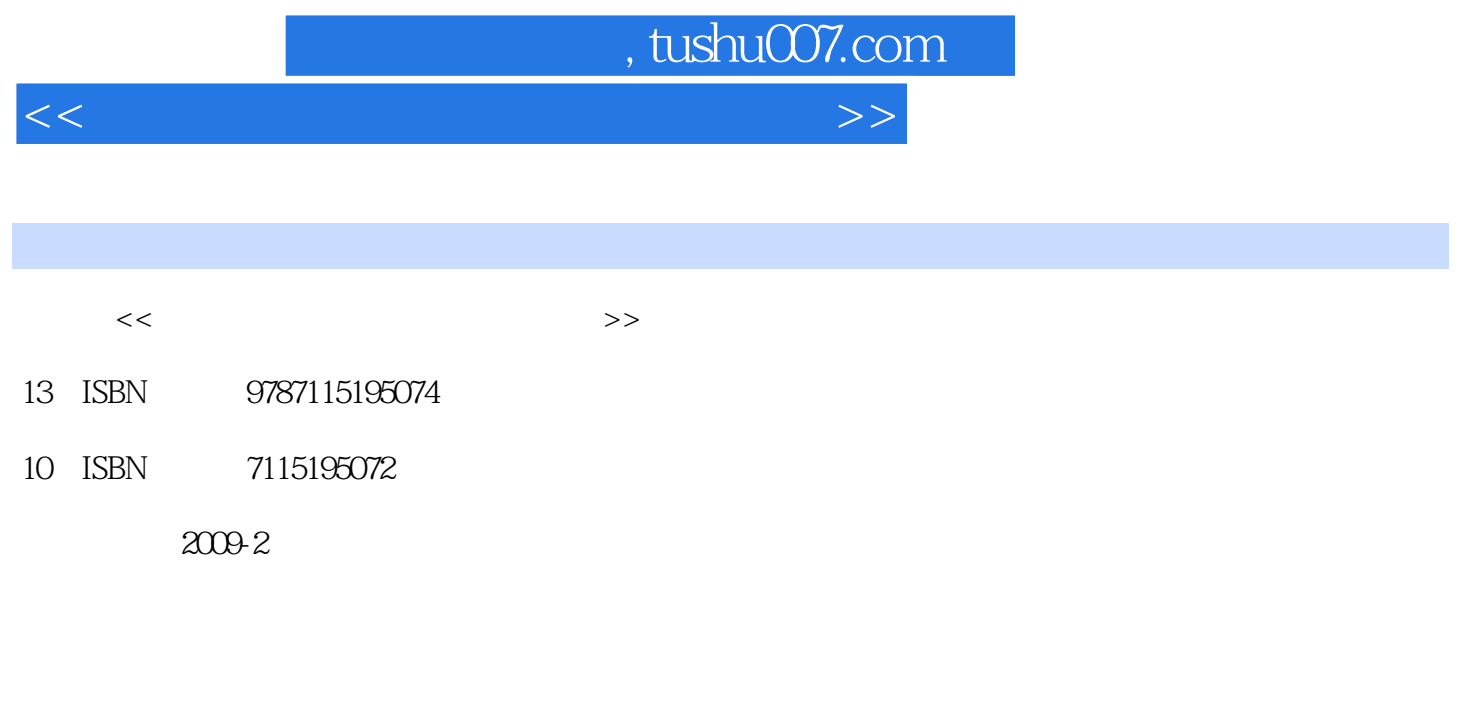

页数:220

PDF

更多资源请访问:http://www.tushu007.com

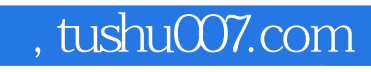

<<新手学笔记本电脑的使用与维护>>

题应该怎样解决而愁眉不展……如果您掌握了笔记本电脑的具体操作和相关知识,这些问题就会轻松

 $\frac{4}{\sqrt{2}}$ 

*Page 2*

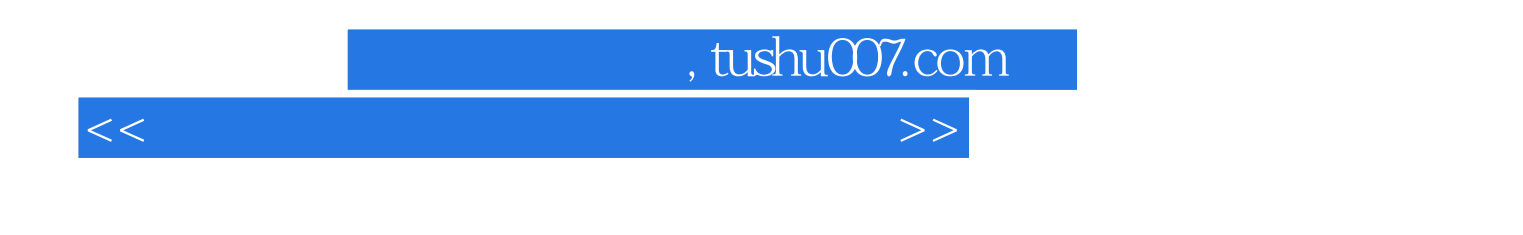

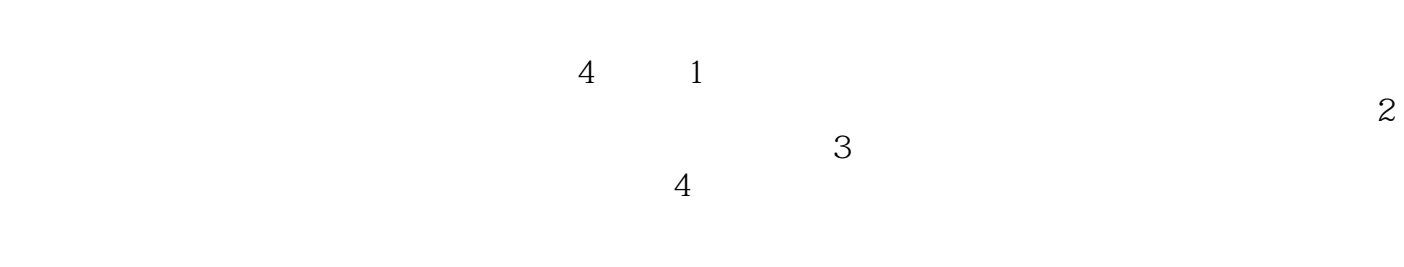

 $400$ 

## , tushu007.com

<<新手学笔记本电脑的使用与维护>>

 $1 \t 1 \t 1.1 \t 1.2$ 1.2.1 1. 2. 3. 1.22 CPU1. Intel CPU2. AMD CPU1.2.3 1.2.4 1.2.5 1. 2. 3. 4 5. 6. 2. 6. 2.6 1. Intel 2. nVIDIA 3. ATI 1.2.7 1.  $2.$   $1.28$   $1.$   $2.$   $1.29$  $1. \t2. \t1.210 \t1. \t2. \t1.211$ 1.  $2 \t 2 \t 21$ 2.1.1 1. 2 3. 2.1.2  $1.$  2.  $2.2$  2.2.1  $2.2.2$  1.  $2$  3 —— 3.1  $B$ IOS 3.1.1  $B$ IOS 3.1.2 3.2 Windows XP  $321$  Windows XP  $322$   $1.$   $2$   $3.$ 4. S. 6. Rev. 2.23 Windows XP 1. Windows 5. XP2. 3. 4. 5. 3.3 Windows Vista 4. 2.3 AV 2.3 AV 2.3 AV 2.3 AV 2.4 AV 2.4 AV 2.4 AV 2.4 AV 2.4 AV 2.4 AV 2.4 AV 2.4 AV 2.4 AV 2.4 AV 2.4 AV 2.4 AV 2.4 AV 2.4 AV 2.4 AV 2.4 AV 2.4 AV 2.4 AV 2.4 AV 2.4 AV 2.4 AV 2.4 AV 2.4 A 4.1 4.1.1 1 2 4.1.2 1  $2 \t 42 \t 421 \t \t \t \t E$  4.2.2 1 功能2.迅雷的下载功能4.3 压缩/解压缩工具WinRAR4.3.1 WinRAR的安装4.3.2 使用WinRAR压缩文件或 ?4.3.3 WinRAR 4.3.4 4.4 ACDSee4.4.1 ACDSee  $4.4.2$  ACDSee  $4.5$   $4.51360$   $1$   $2$  $4.52$  2 5 5 5 1 5.1 1.  $2 \t3 \t3 \t51.2$  $5.1.3$  1. 2.  $5.1.4$  1.  $2 \text{ MP3}$  3.  $5.2$  $5.21$   $5.2.2$   $1.2$   $2.3$   $7.5.2.3$   $1.3$ 2. 5.3 5.3.1 1. 2. 3.1 4. 5.3.2 1. 2. 3 4.  $5.33 \t1. \t2. \t3. \t3. \t6.1$ Modem 1. 2. 3. 4. 6.2 ADSL 1. 2. ADSL Modem3. USB ADSL Modem6.3 7  $7.1$   $7.1.1$   $7.1.2$   $1.2$   $2.$ 3. 2. 2.1 1. GPRS 2. 通CDMA 1X无线上网3. 中国电信的WLAN——"天翼通"?4. 中国移动的WLAN上网5. 小灵通无线拨号 7.2.2 CDMA 1. 2. 2. 3.  $8 \t 81 \text{Q}$   $81.1 \text{Q}$   $81.1 \text{Q}$   $81.2$  $QQ$  1.  $QQ2$  8.1.3  $QQ$  1. 2 8.1.4 1. 2. 8.2 MSN 8.2.1 MSN 8.2.2 MSN8.2.3 8.2.4 MSN 8.3 8.3.1 8.3.2 1. 2 8.4  $1.$  2.  $3.$  4. 9.1 2.1  $9.1.1$  9.1.2 9.1.3 9.1.4 9.2 9.2.1 BIOS 9.2.2 1. Windows XP 2. 9.2.3  $9.24$  Windows  $9.25$  9.2.5 9.3  $9.31$  1. 1. 2. 2. 3.  $4. \t 9.32 \t 1. \t 2.$  $3 \t CPU$  10  $101$  $101.1 \text{BIOS}$  1. BIOS 2. BIOS 3. BIOS 4. BIOS 5. BIOS 6. BIOS 10.1.2 1. 2.

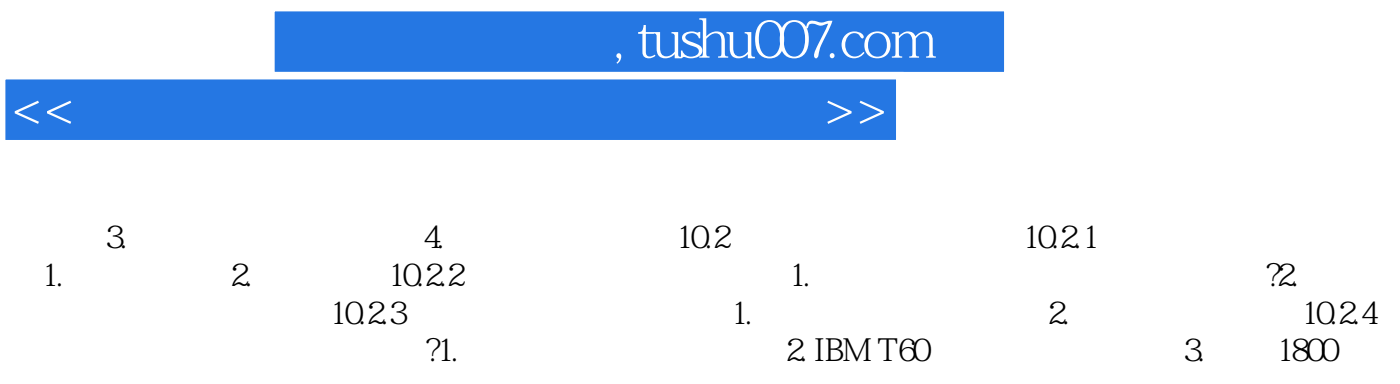

2. IBM T60

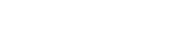

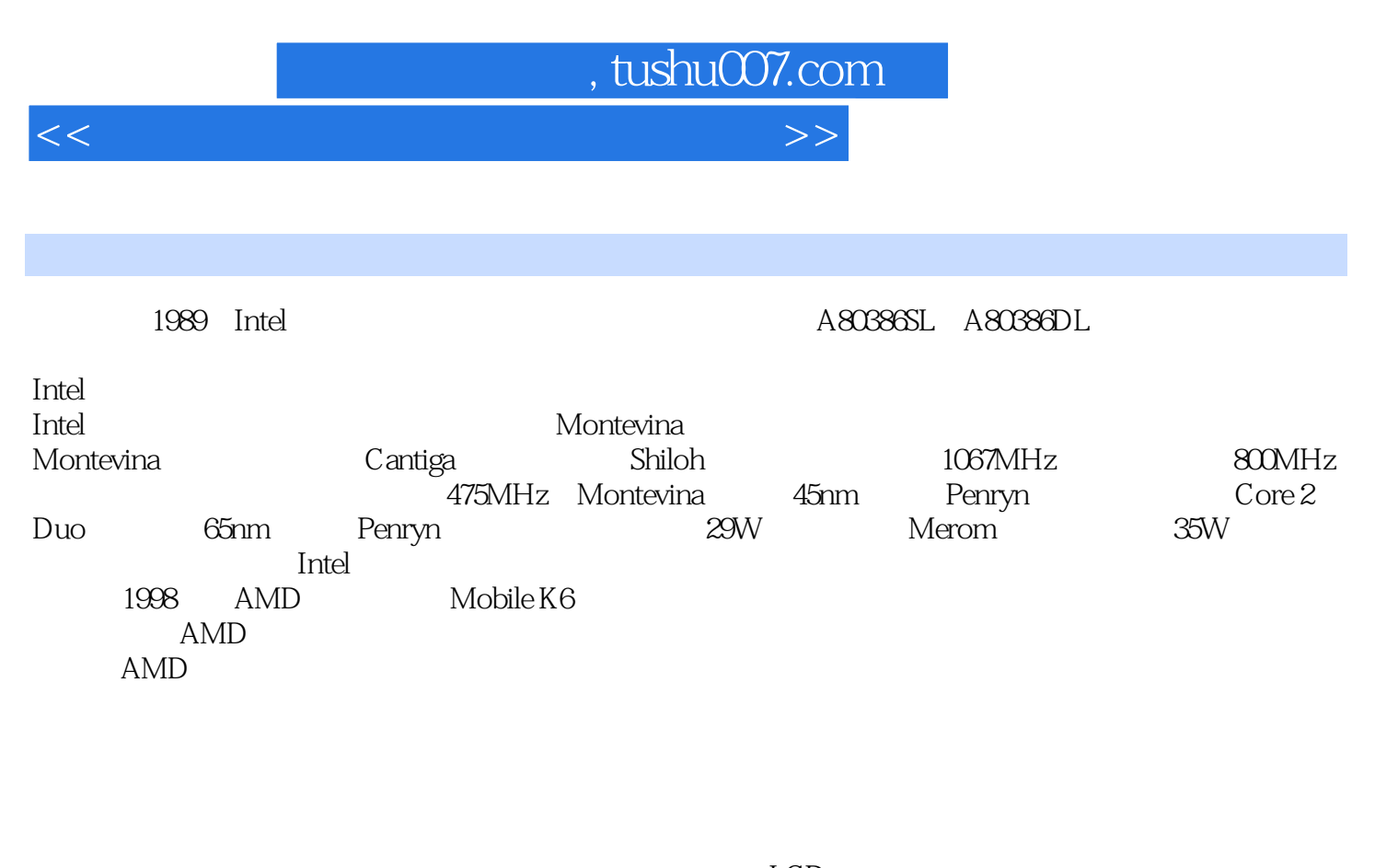

 $LCD$ LCD TFT **TFT** 

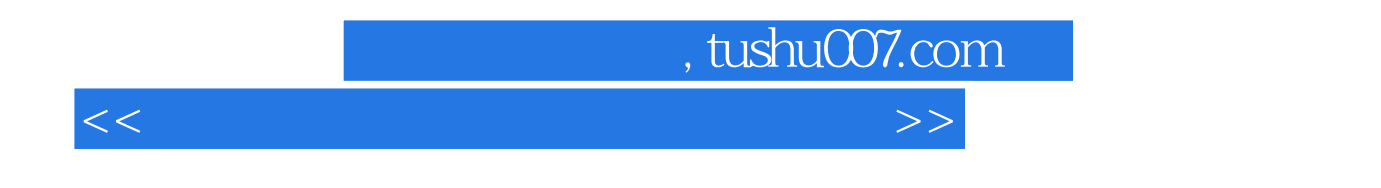

 $\frac{a}{\sqrt{a}}$  +  $\frac{b}{\sqrt{a}}$  $4$  $400$ 

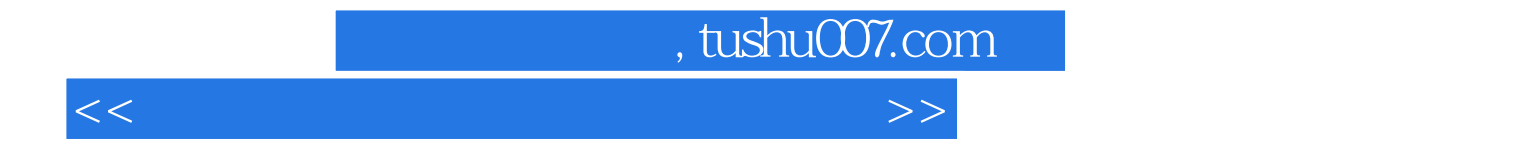

本站所提供下载的PDF图书仅提供预览和简介,请支持正版图书。

更多资源请访问:http://www.tushu007.com